## **Política de Cookies**

## **¿Qué es una cookie?**

Es un fichero que se descarga en su ordenador u otro dispositivo al acceder a determinadas páginas web que recogen información sobre su navegación en dicho sitio web. En algunos casos las cookies resultan necesarias para facilitar la navegación y permiten almacenar y recuperar información sobre los hábitos de navegación de un usuario o de su equipo, entre otras cosas y, según la información que contengan y de la forma en que utilice su equipo, pueden utilizarse para reconocer al usuario.

# **Identificación de cookies utilizadas**

Siguiendo las directrices establecidas por la Agencia Española de Protección de Datos, las cookies empleadas en esta web se clasifican de la siguiente forma:

 **Cookies de tercero:** Son aquéllas que se envían al equipo terminal del usuario desde un equipo o dominio que no es gestionado por el editor, sino por otra entidad que trata los datos obtenidos través de las cookies.

 **Cookies de sesión**: Recaban y almacenan datos mientras el usuario accede a una página web.

 **Cookies persistentes**: Almacenan los datos en el terminal de manera que pueden ser accedidos y tratados durante un periodo definido por el responsable de la cookie -de unos minutos a varios años-.

 **Cookies técnicas**: Permiten al usuario la navegación a través de una página web, plataforma o aplicación y la utilización de las diferentes opciones o servicios que en ella existan.

 **Cookies de análisis:** Permiten al responsable de las mismas, el seguimiento y análisis del comportamiento de los usuarios de los sitios web a los que están vinculadas. La información recogida mediante este tipo de cookies se utiliza en la medición de la actividad de los sitios web, aplicación o plataforma y para la elaboración de perfiles de navegación de los usuarios de dichos sitios, aplicaciones y plataformas, con el fin de introducir mejoras en función del análisis de los datos de uso que hacen los usuarios del servicio.

La siguiente tabla muestra las cookies de la web http://www.alcesa.es/ y la finalidad para la que se utiliza cada una.

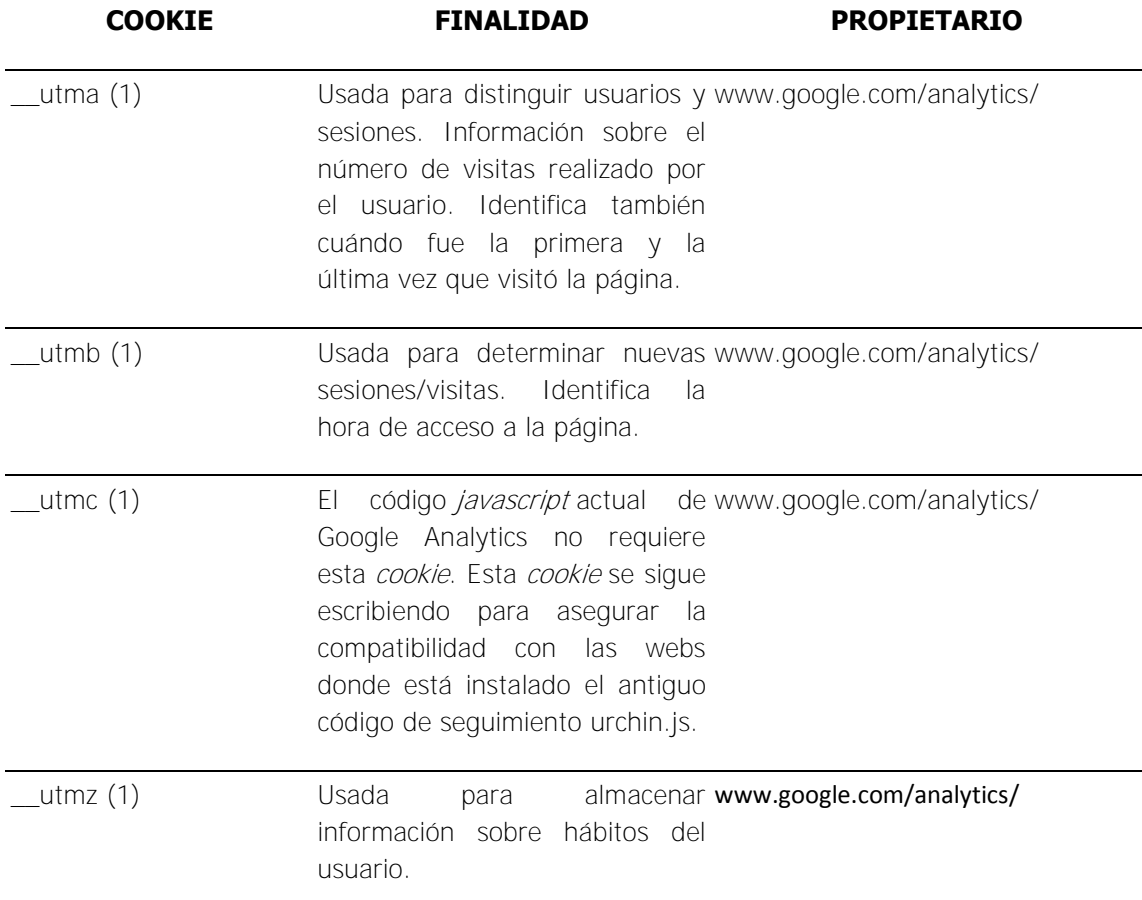

#### **COOKIES DE TERCEROS**

(1)Permiten hacer un seguimiento del sitio web mediante la herramienta Google Analytics, que es un servicio proporcionado por Google para obtener información de los accesos de los usuarios a los sitios web. Google, Inc., una compañía de Delaware cuya oficina principal está en 1600 Amphitheatre Parkway, Mountain View (California), CA 94043, Estados Unidos. Algunos de los datos almacenados para posteriores análisis son: el número de veces que el usuario ha visitado el sitio web, fechas de la primera y la última visita del usuario, duración de las visitas, página desde la que el usuario ha accedido al sitio web, el motor de búsqueda que el usuario ha usado para llegar al sitio web o vínculo que ha seleccionado, lugar del mundo desde el que accede el usuario, etc. La configuración de estas cookies está predeterminada por el servicio que ofrece Google, motivo por el cual le sugerimos que consulte la página de privacidad de Google Analytics, http://www.google.com/intl/es/analytics/privacyoverview.html para obtener más información sobre las cookies que usa y cómo deshabilitarlas (entendiéndose que no somos responsables del contenido o la veracidad de los sitios web de terceros).

### **Desactivación de cookies**

Puede usted permitir, bloquear o eliminar las cookies instaladas en su equipo mediante la configuración de las opciones del navegador instalado en su ordenador. Por favor, lea atentamente la sección de ayuda de su navegador para conocer más acerca de cómo activar el "modo privado" o desbloquear determinadas cookies.

Para más información sobre el navegador Explorer pulse [aquí.](http://windows.microsoft.com/es-es/windows-vista/Block-or-allow-cookies)

Para más información sobre el navegador Firefox pulse [aquí.](http://support.mozilla.org/es/kb/habilitar-y-deshabilitar-cookies-que-los-sitios-we)

Para más información sobre navegador Opera pulse [aquí.](http://help.opera.com/Windows/11.50/es-ES/cookies.html)

Para más información sobre navegador Google Chrome pulse [aquí.](https://support.google.com/accounts/answer/61416?hl=es)

Para más información sobre navegador Safari pulse [aquí.](http://support.apple.com/kb/HT1677?viewlocale=es_ES)

#### **Desactivación o eliminación de cookies pertenecientes a Google Analytics**

Si acepta el uso de cookies pertenecientes a Google Analytics podrá desinstalarlas posteriormente mediante la configuración de su navegador, tal y como se ha indicado, o instalando el complemento de inhabilitación de Google Analytics: [https://tools.google.com/dlpage/gaoptout?hl=es.](https://tools.google.com/dlpage/gaoptout?hl=es)